Документ подписан простой электронной подписью Информация о владельце:

ДОЛЖНОСТЬ. БРИО РЕКТОРА<br>Дата подписания: 18.10.20ФИБОУ ВО «Тверской государственный университет»

Уникальный программный ключ: 69e375c64f7e975d4e8830e7b4fcc2ad1bf35f08

Утверждаю: Руководитель ООП OFILIMM / А.В. Язенин / 20120 года

### Рабочая программа дисциплины (с аннотацией)

# АЛГОРИТМЫ И ПРОГРАММЫ

Направление подготовки 02.03.02 ФУНДАМЕНТАЛЬНАЯ ИНФОРМАТИКА И ИНФОРМАЦИОННЫЕ ТЕХНОЛОГИИ

> Профиль подготовки Инженерия программного обеспечения

> > Для студентов 1-го курса Форма обучения - очная

> > > Составитель:

к.ф.-м.н. С.В.Сорокин

 $\zeta$ 

Тверь, 2020

# **I. Аннотация**

### **1. Цель и задачи дисциплины:**

Целью освоения дисциплины является:

Получение общего представления о принципах работы ЭВМ, программировании, методах представления и обработки данных.

Задачами освоения дисциплины являются:

Введение в дисциплину программирования, получение представления об основных информационных технологиях, принципах построения алгоритмов, методах их программной реализации, базовых структурах данных и их практическом применении.

## **2. Место дисциплины в структуре ООП:**

Данная дисциплина относится к разделу «Дисциплины профиля подготовки» части, формируемой участниками образовательных отношений Блока 1.

### **Предварительные знания и навыки:**

Основой для освоения дисциплины является знание школьных курсов информатики и математики.

### **Дальнейшее использование:**

Полученные в ходе изучения дисциплины знания и навыки являются основой для освоения других дисциплин, связанных с программированием, таких как «Методы программирования», «Операционные системы», «Компьютерные сети», «Базы данных», «Численные методы», «Языки программирования и методы трансляции», «Компьютерная графика», «Программная инженерия» и другие. Дополняет дисциплины «Практикум на ЭВМ» и «Теоретические основы информатики», изучаемые в одно время с данной дисциплиной.

**3. Объем дисциплины:** 3 зачетных единицы, 108 академических часов, в том числе:

#### **контактная аудиторная работа:**

лекции 30 часов;

**контактная внеаудиторная работа**: контроль самостоятельной работы и курсовая работа не предусмотрены учебным планом;

#### **самостоятельная работа:**

78 часов, в том числе контроль 0 часов.

### **4. Планируемые результаты обучения по дисциплине, соотнесенные с планируемыми результатами освоения образовательной программы**

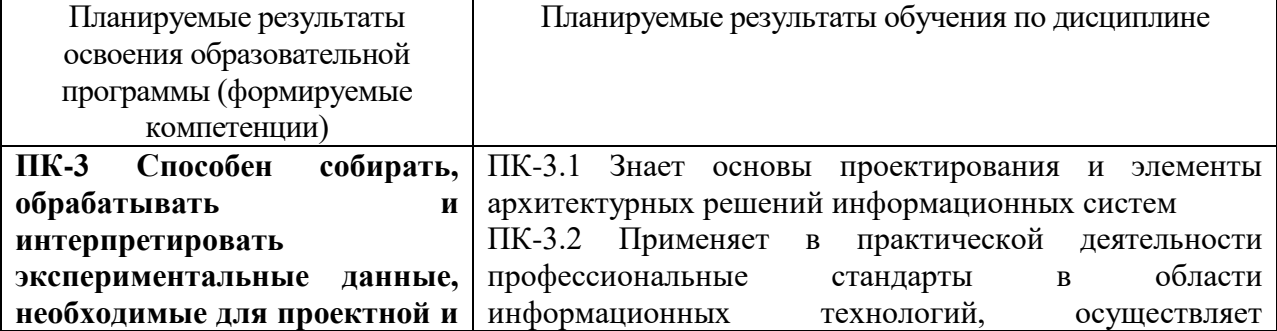

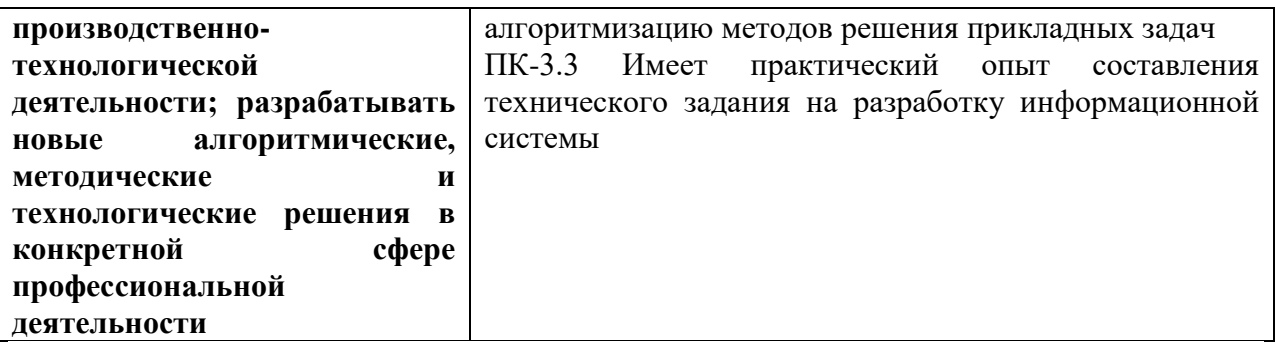

5. Форма промежуточной аттестации и семестр прохождения - зачет; 1 семестр.

# 6. Язык преподавания русский.

## П. Содержание дисциплины, структурированное по темам (разделам) с указанием отведенного на них количества академических часов и видов учебных занятий

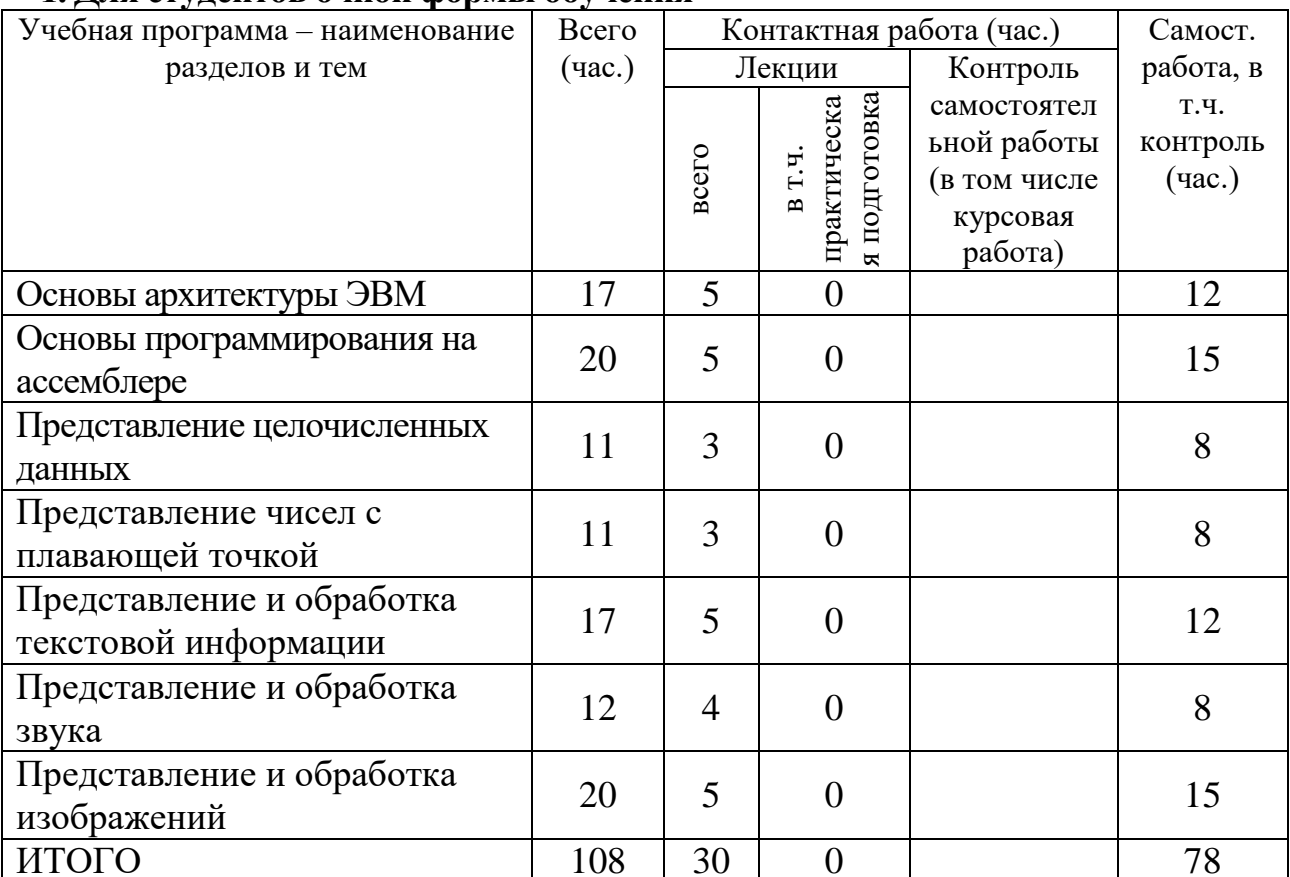

1. Лля стулентов очной формы обучения

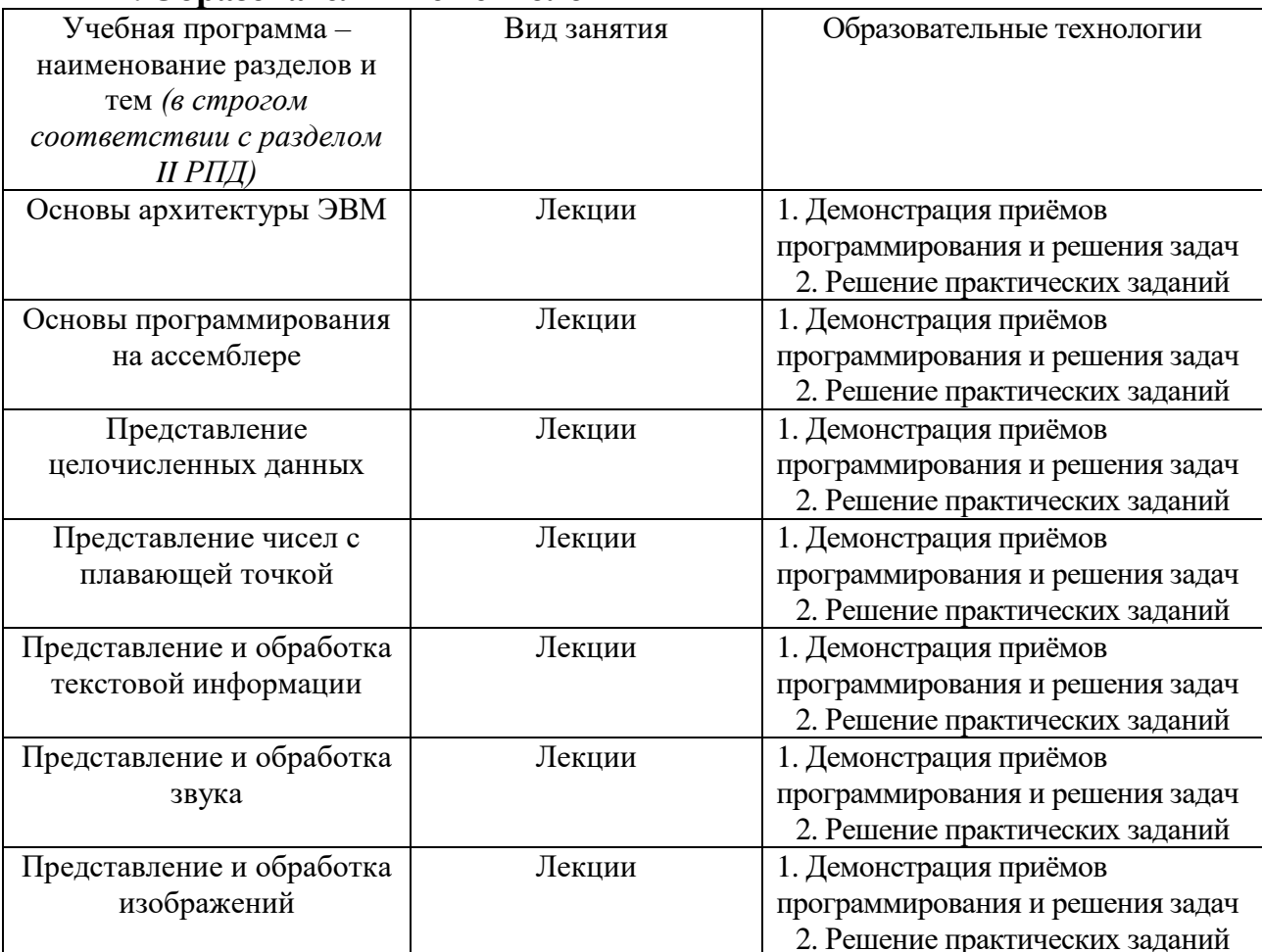

## Ш. Образовательные технологии

### IV. Оценочные материалы для проведения текущей и промежуточной аттестании

ПК-3.1 Знает основы проектирования и элементы архитектурных решений информационных систем

Разработайте программу для построения гистограммы красного канала изображения. Гистограмма может выводиться в текстовом виде.

 $\Pi K-3.2$ Применяет  $\mathbf{B}$ практической деятельности профессиональные стандарты  $\mathbf{B}$ области информационных технологий, осуществляет алгоритмизацию методов решения прикладных задач

Запишите последовательность кодов, которой представляется запись Вашей фамилии в кодировке ISO-8859-5.

ПК-3.3 Имеет практический опыт составления технического задания на разработку информационной системы

Напишите на языке ассемблера программу, вычисляющую остаток от деления одного числа на другое.

# **V. Учебно-методическое и информационное обеспечение дисциплины**

1) Рекомендуемая литература

а) Основная литература

- 1. Костюкова Н.И. Комбинаторные алгоритмы для программистов [Электронный ресурс]. – М.: Интернет-Университет Информационных Технологий (ИНТУИТ), 2016.– 216 c.– Режим доступа: <http://biblioclub.ru/index.php?page=book&id=429067>
- 2. Программирование и основы алгоритмизации: учебное пособие / В.К. Зольников, П.Р. Машевич, В.И. Анциферова, Н.Н. Литвинов; Воронежская государственная лесотехническая академия. - Воронеж: Воронежская государственная лесотехническая академия, 2011. - [Электронный ресурс]. - Режим доступа: <http://biblioclub.ru/index.php?page=book&id=142309>

б) Дополнительная литература

- 1. Заславская О.Ю. Архитектура компьютера [Электронный ресурс]: лекции, лабораторные работы, комментарии к выполнению. Учебнометодическое пособие / О.Ю. Заславская. — Электрон. текстовые данные. — М.: Московский городской педагогический университет, 2013. — 148 c. — 2227-8397. — Режим доступа: <http://www.iprbookshop.ru/26450.html>
- 2. Немнюгин, С.А. Программирование на кластерах с использованием инструментов Intel (Intel Cluster Studio) / С.А. Немнюгин. - 2-е изд., испр. - М.: Национальный Открытый Университет «ИНТУИТ», 2016. - 259 с.: схем., ил.; То же [Электронный ресурс]. - Режим доступа: <http://biblioclub.ru/index.php?page=book&id=429823>

2) Программное обеспечение

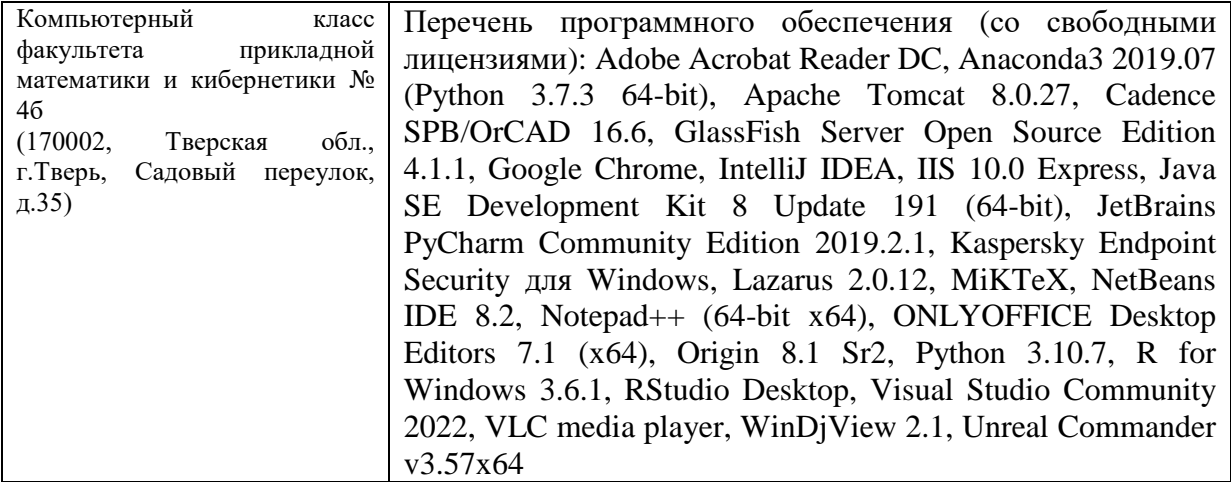

3) Современные профессиональные базы данных и информационные справочные системы

ЭБС **«ZNANIUM.COM»** [www.znanium.com;](http://www.znanium.com/)

**ЭБС «Университетская библиотека онлайн»** [https://biblioclub.ru/;](https://biblioclub.ru/)

ЭБС **«Лань»** [http://e.lanbook.com.](http://e.lanbook.com/)

4) Перечень ресурсов информационно-телекоммуникационной сети «Интернет», необходимых для освоения дисциплины

- Сайт поддержки учебного процесса по дисциплине: [http://prog.tversu.ru,](http://prog.tversu.ru/) включая размещенный на нём эмулятор 8-битного ассемблера.
- Виртуальная образовательная среда ТвГУ (http://moodle.tversu.ru)

## **VI. Методические материалы для обучающихся по освоению дисциплины Учебное пособие:**

Сорокин С.В. **Введение в программирование на языке Python. Практикум**: учеб. пособие. Тверь: Твер. гос. ун-т, 2015. – 123 с - [Электронный ресурс]. - Режим доступа. http://elibrary.ru/item.asp?id=25527239

Методические указания по использованию языка ассемблера расположены на сайте поддержки учебного процесса по дисциплине: [http://prog.tversu.ru.](http://prog.tversu.ru/)

# **Вопросы к зачету:**

- 1) Способы кодирования отрицательных чисел в ЭВМ.
- 2) Представление чисел с плавающей точкой согласно стандарта IEE754.
- 3) Способы кодирования текстовой информации.
- 3) Аддитивное цветовое пространство RGB.
- 4) Субтрактивные цветовые пространства CMY/CMYK.
- 5) Растровые изображения.
- 6) Векторные изображения.
- 7) Алгоритмы фильтрации изображений с помощью свёрток.
- 8) Реализация циклов на упрощённом языке ассемблера.

9) Соглашение о вызове функции. Реализация на упрощённом языке ассемблера.

10) Преобразование аналоговых сигналов в цифровые.

# **Примеры заданий для зачёта**

Тест открытого типа. Примеры вопросов:

1) Какой размер должно иметь изображение, чтобы при печати с разрешением 200dpi получить размер на бумаге 10х15 см.

2) Какой цвет будет иметь свет, отраженный от желтой поверхности, освещённой источником света зелёного цвета?

3) Вычислите число  $X = ((1103515245 * \text{Home})C)$ туденческого +

 $12345)$  mod  $100$ ) + 30

Запишите представление числа − Х в дополнительном коде в двоичном виде используя 8 бит.

## **Задачи для самостоятельной работы**

Разработайте программу для свёртки изображения с ядром, заданным матрицей 3х3 (для разных матриц по вариантам).

### **VII. Материально-техническое обеспечение**

Для аудиторной работы.

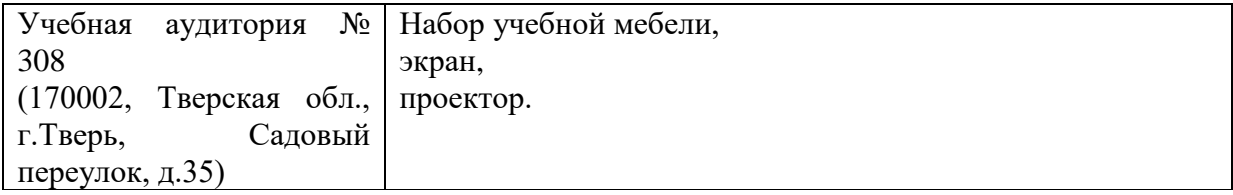

### Для самостоятельной работы

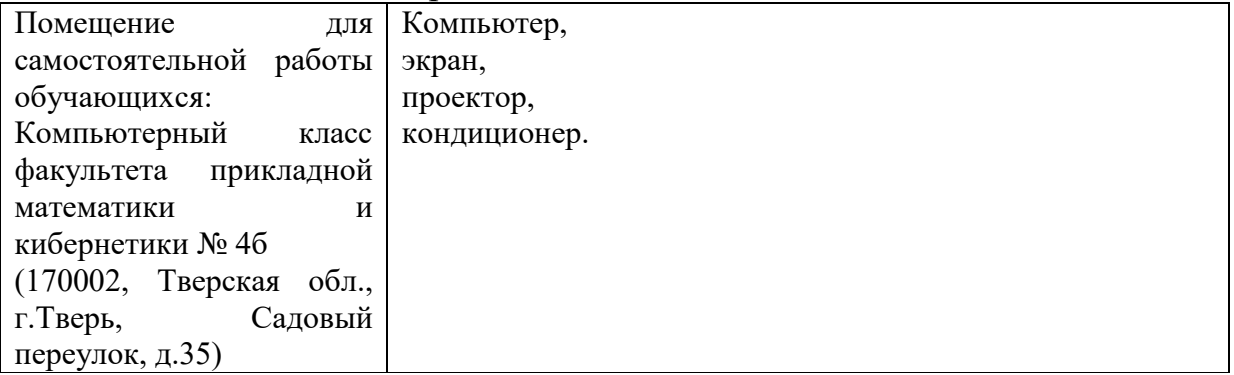

#### **VIII. Сведения об обновлении рабочей программы дисциплины**

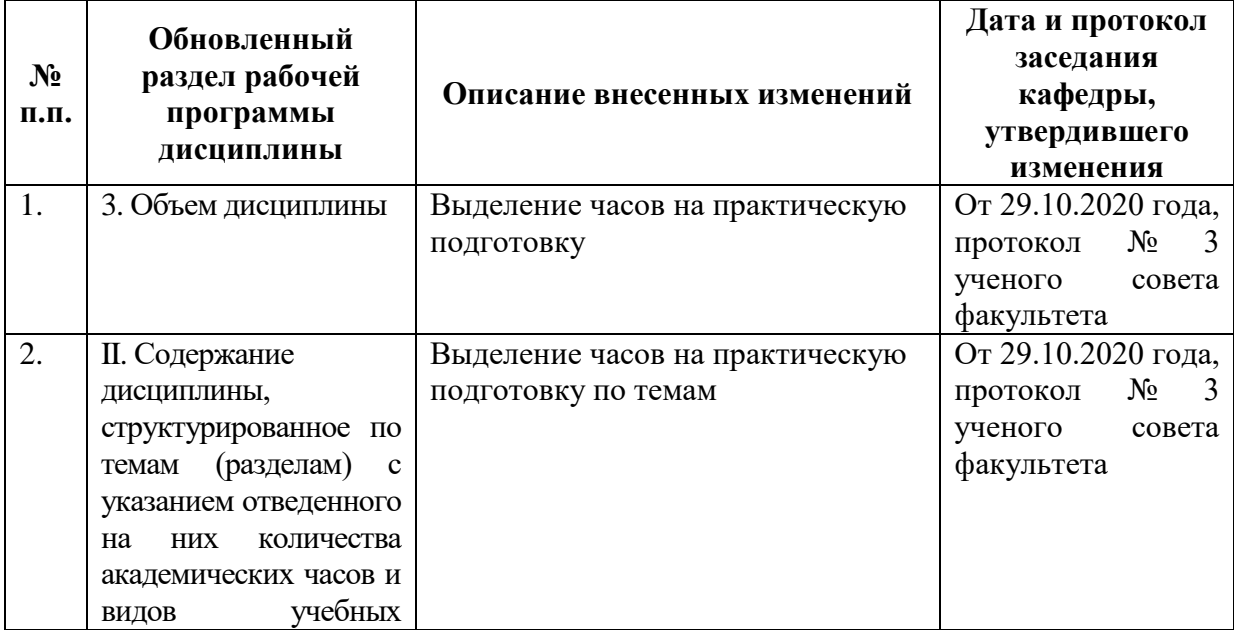

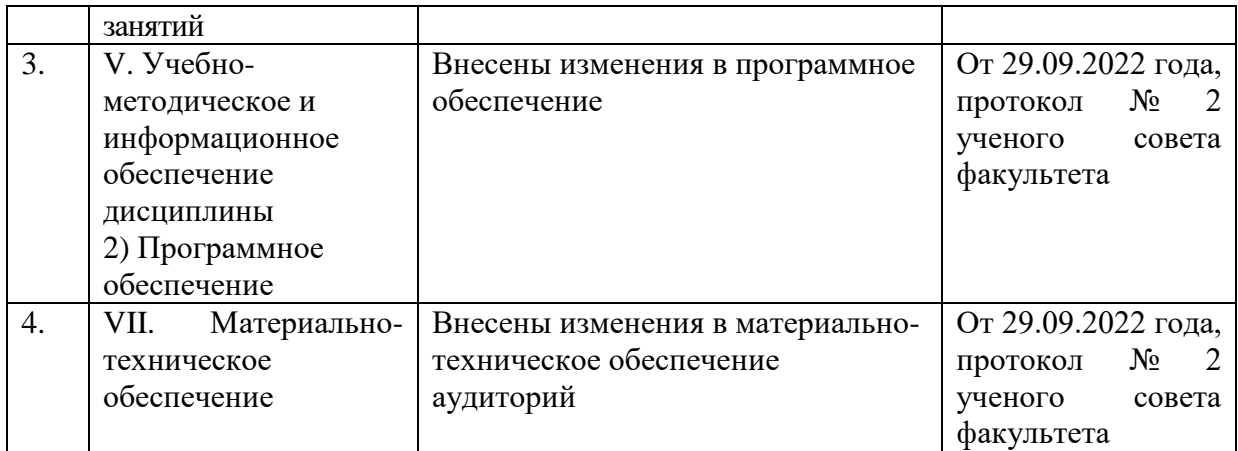